## SAP ABAP table SXDA0 {SAPDXfer: Data Transfer Object}

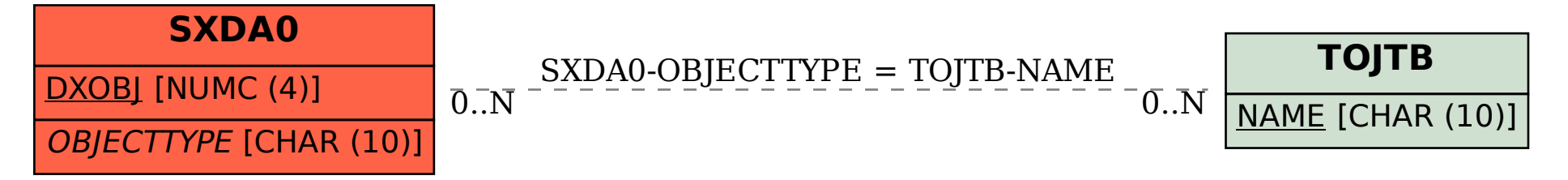